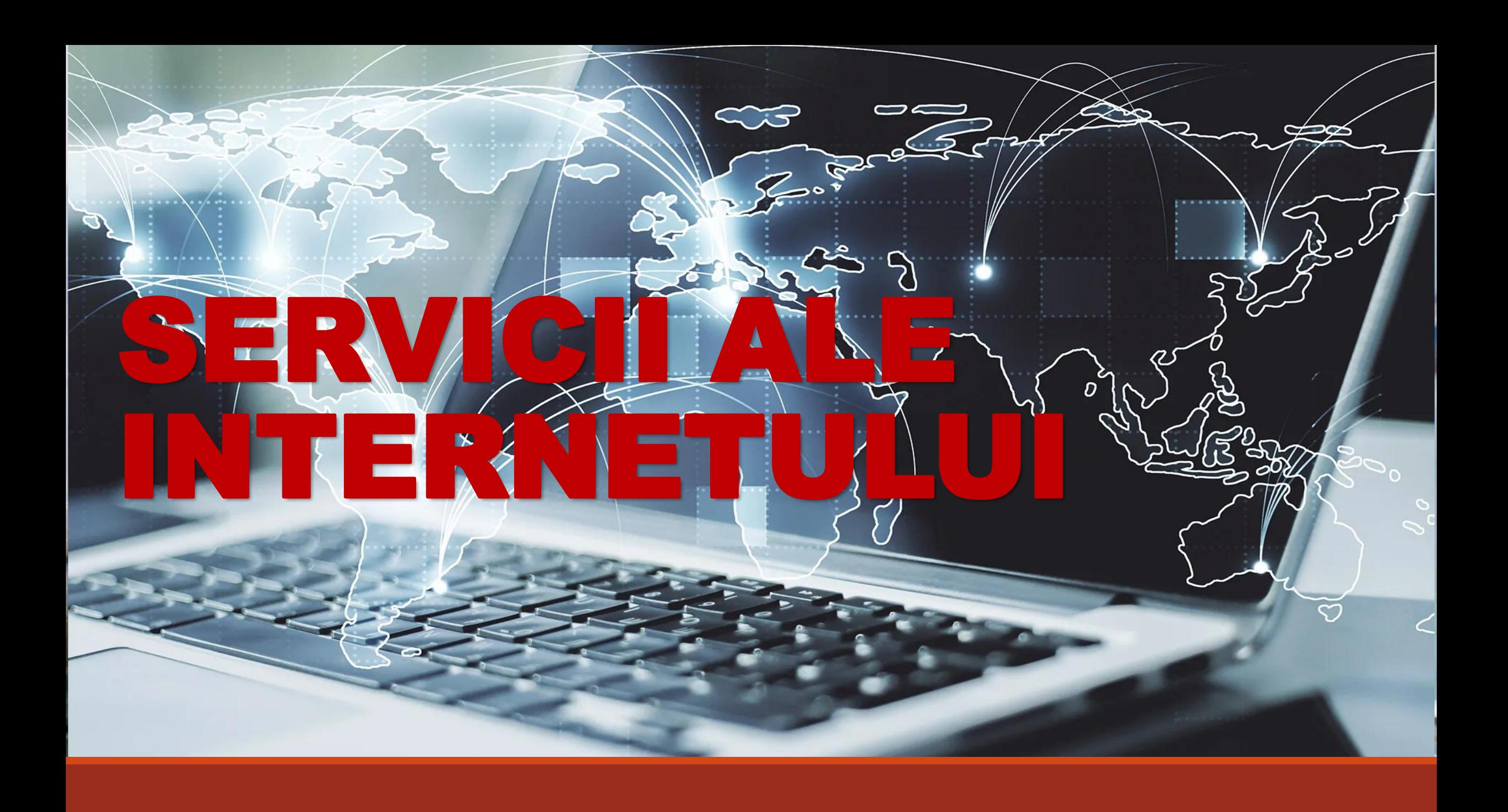

## REȚEA DE CALCULATOARE. INTERNET

**REȚEA DE CALCULATOARE** = un grup de calculatoare interconectate pentru a facilita folosirea în comun a resurselor lor de către un număr cât mai mare de utilizatori

**INTERNETUL** = rețea globală compusă din alte rețele de calculatoare interconectate printr-un standard de comunicare numit **TCP/IP (Transmission Control Protocol și Internet Protocol)**, destinată să faciliteze schimbul de date și informații.

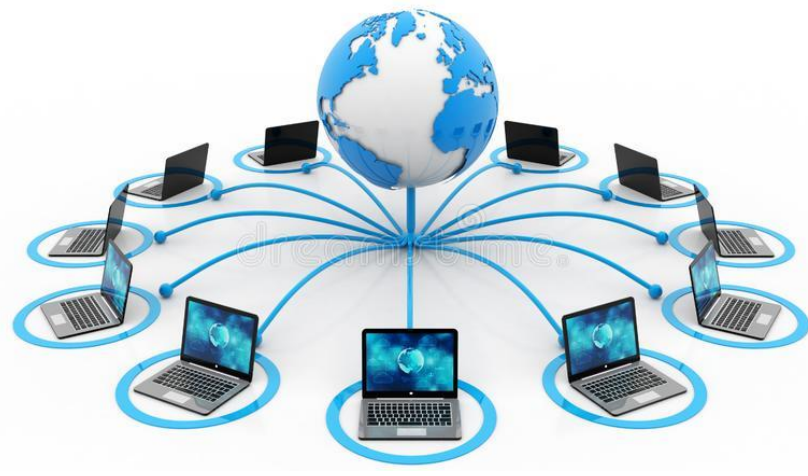

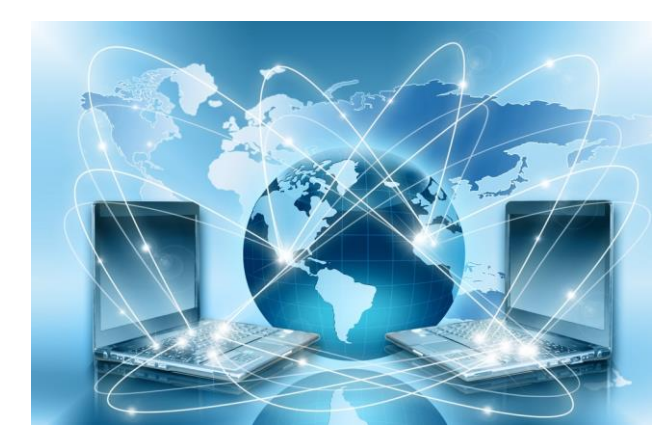

## SERVICII ALE INTERNETULUI

**Emailul (poșta electronică)** permite schimbul de mesaje electronice între toate persoanele care au acces la acest serviciu din întreaga lume, indiferent unde s-ar afla. Transmiterea mesajelor este rapidă și costurile sunt mici. O adresă de e-mail are structura: **a@b.c** unde:

- **a** este numele cutiei poștale (de exemplu numele vostru);
- **b** reprezintă numele organizației care deține serverul de e-mail, de exemplu: yahoo, outlook, gmail;
- **c** este tipul de domeniu (com, edu etc.) sau codul de țară (de exemplu ro pentru România).

**www (World Wide Web),** denumit pe scurt **web**, este sistemul în care documentele și informațiile sunt legate între ele și pot fi ușor accesate prin rețeaua internet; permite stocarea/accesarea unei cantități foarte mari de informații.

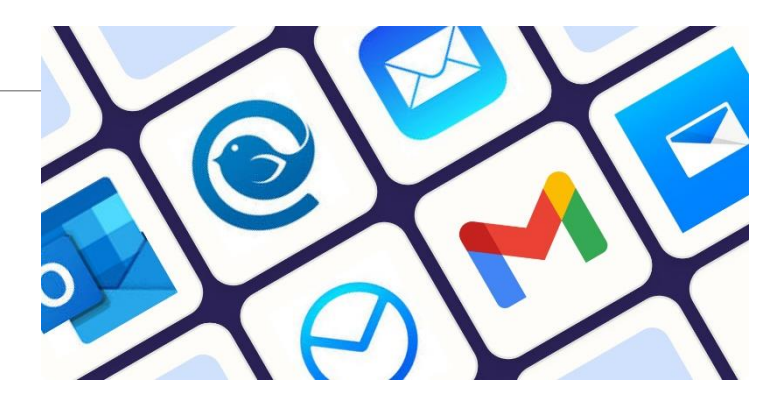

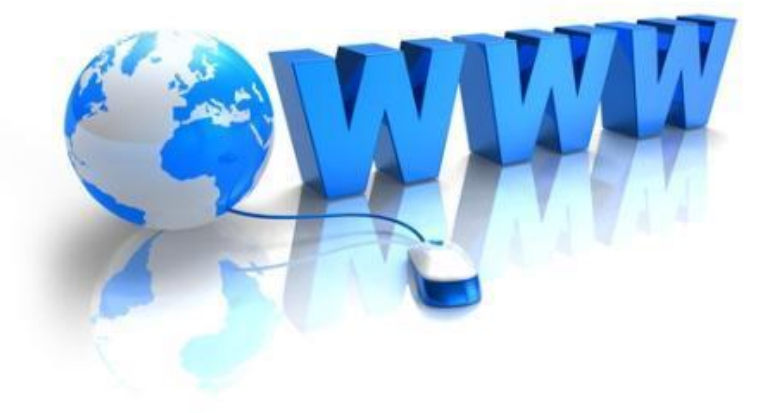

## SERVICII ALE INTERNETULUI

**FTP-ul (File Transfer Protocol)** asigură transferul de fișiere între diverse calculatoare care sunt conectate la internet.

**Telnet** este serviciul de conectare prin internet de la un calculator la un alt calculator aflat la distanță. După conectare, utilizatorul are acces la serviciile și funcționalitățile calculatorului aflat la distanță.

**Mesajele instant (IM sau chat)** – oferă posibilitatea efectuării de conversații în timp real, între două sau mai multe persoane. La ora actuală, chat-ul este realizat ori direct în browser, ori cu ajutorul unui program sau protocol special.

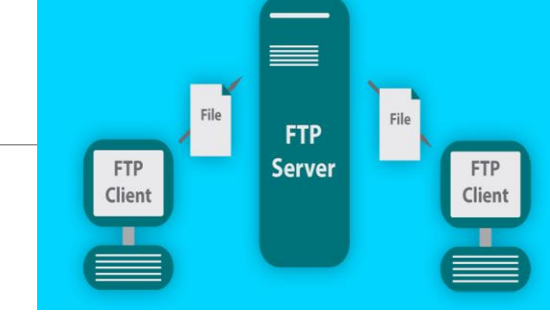

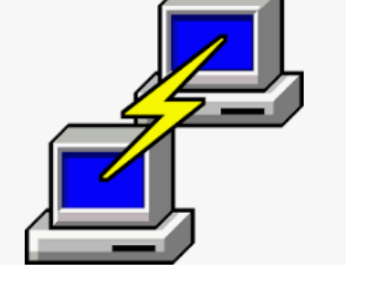

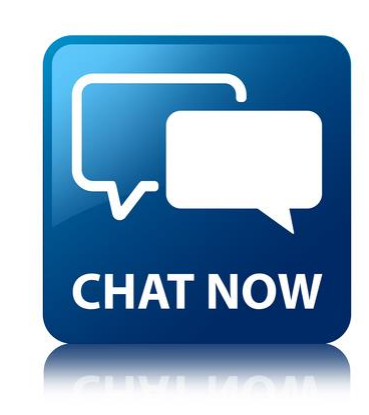

### SERVICII ALE INTERNETULUI

**VoIP (Voice Over Internet Protocol)** – telefonie via Internet – permite efectuarea unui apel VoIP printr-o aplicație de telefonie de pe calculator, utilizând o pereche de căști și un microfon.

**Comerțul electronic (e-commerce)** – este un serviciu care vă oferă, printre altele, posibilitatea efectuării de cumpărături ac- cesând magazine virtuale

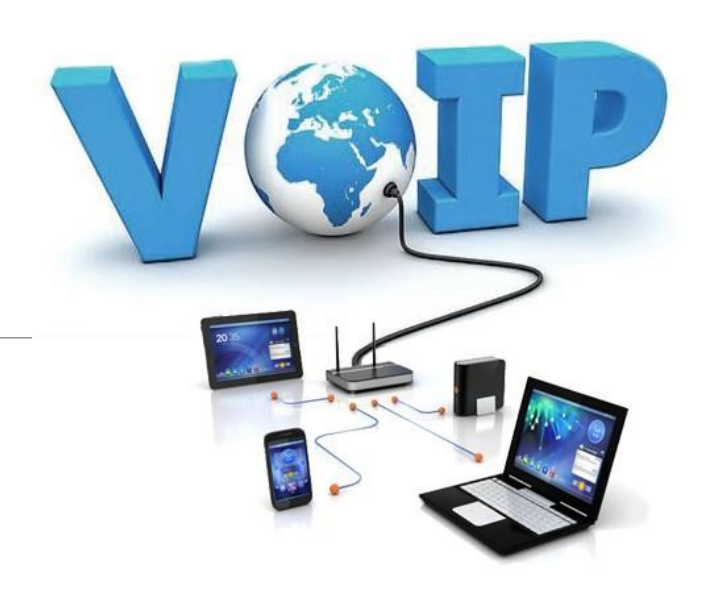

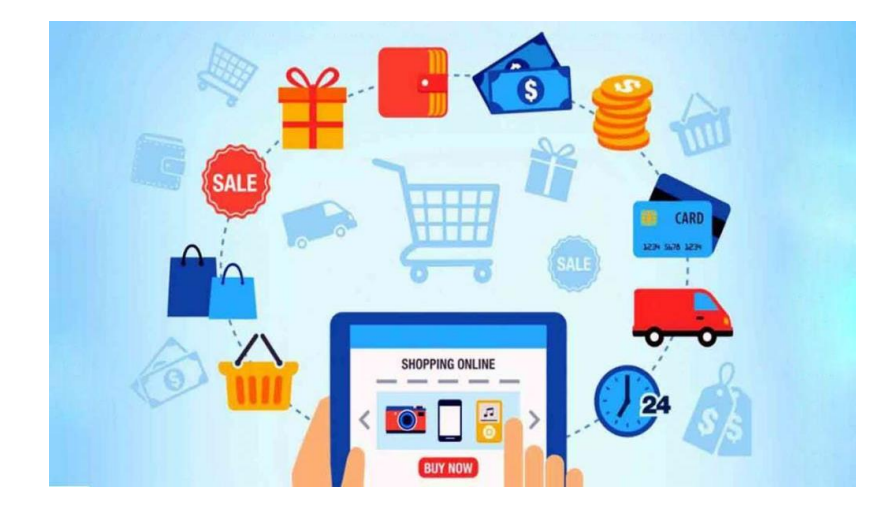

# NAVIGAREA ÎN WORLD WIDE WEB

Serviciul **World Wide Web (WWW)** a fost inventat în anul 1989 de către cercetătorul englez **Tim Berners-Lee**, în laboratoarele CERN (Organizația Europeană pentru Cercetare Nucleară) din Geneva, Elveția.

Pentru a găsi informațiile pe care le dorim în rețeaua Internet avem nevoie de un **browser** și de un **motor de căutare.** 

Un **navigator** sau **un browser** este un program (o aplicație software) care permite utilizatorilor să afișeze text, grafică, video, muzică și alte informații situate pe o pagină din WWW, dar și să comunice cu furnizorul de informații și chiar să comunice între ei

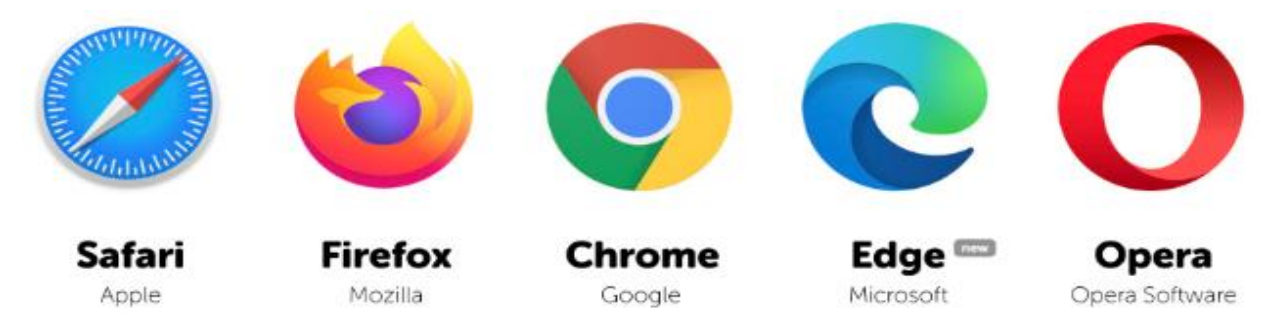

## PAGINĂ WEB. SITE WEB

Informaţia în rețeaua WWW este prezentată sub forma **paginilor web**, asemănătoare cu paginile unei cărţi. Pentru realizarea unei pagini web se folosește un limbaj de programare numit **HTML (HyperText Markup Language).**

O colecție de pagini web cu conținut multimedia, conectate prin **hiperlinkuri** și care aparțin, de obicei, unei singure entități (persoană fizică sau organizație) poartă denumirea de **site web**.

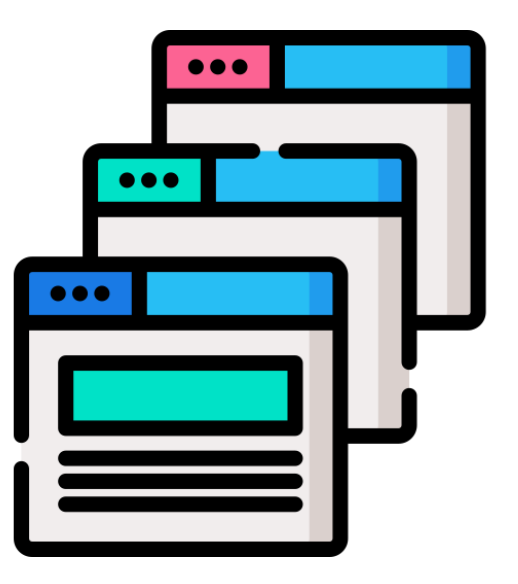

Parcurgerea de pagini web de către un utilizator pe un calculator conectat la internet poartă numele de **navigare**.

### ADRESE WEB

Fiecare pagină web are o adresă specifică, numită URL (Uniform Resource Locator), de forma:

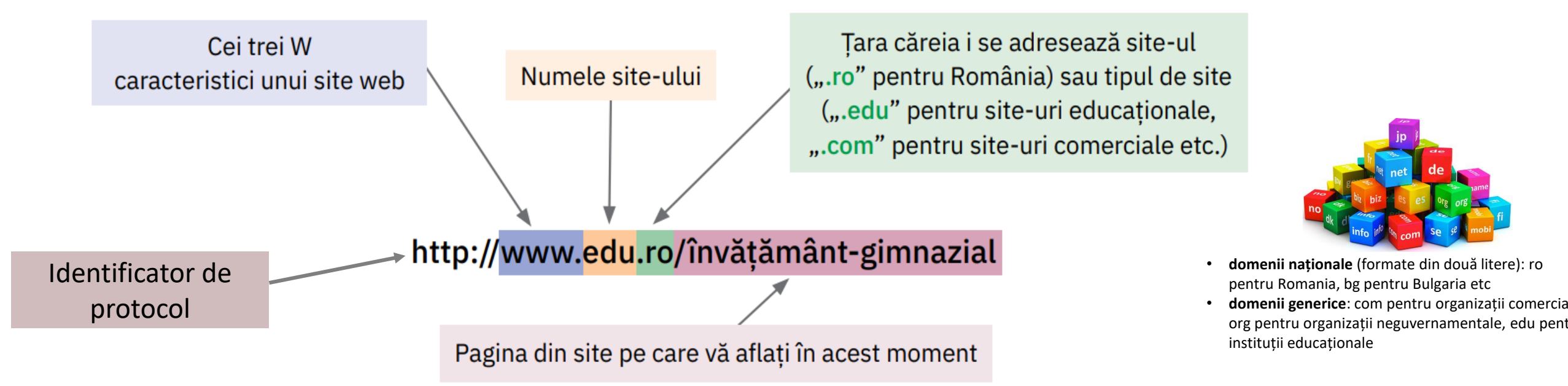

*HTTP si HTTPS sunt doua protocoale diferite prin care putem transmite informatii catre server.*

HTTP=Acest protocol nu foloseste nici-un fel de criptare a datelor, deci nu este recomandat sa folosim acest protocol pentru trimiterea informatiilor importante *(date personale, date card, date cont bancar, etc).*

HTTPS=Acest protocol ne ofera o metoda sigura de a transmite datele importante.Acest protocol foloseste portul 443 pentru a comunica cu serverul. HTTPS are *un algoritm de criptare ce asigura siguranta datelor.*

## MOTOARE DE CĂUTARE

Un **motor de căutare** este un program care accesează Internetul și care reține titlul, cuvintele cheie și, parțial, conținutul paginilor web, într-o colecție de date. În momentul în care căutăm prin intermediul unui motor de căutare o anumită informație, motorul va afișa o listă cu adresele site-urilor care conțin date despre informația solicitată, listă extrasă din colecția de date.

Exemple de motoare de căutare:

- Google (www.google.com)
- ❖ Bing (www.bing.com)
- Yahoo! (www.yahoo.com)

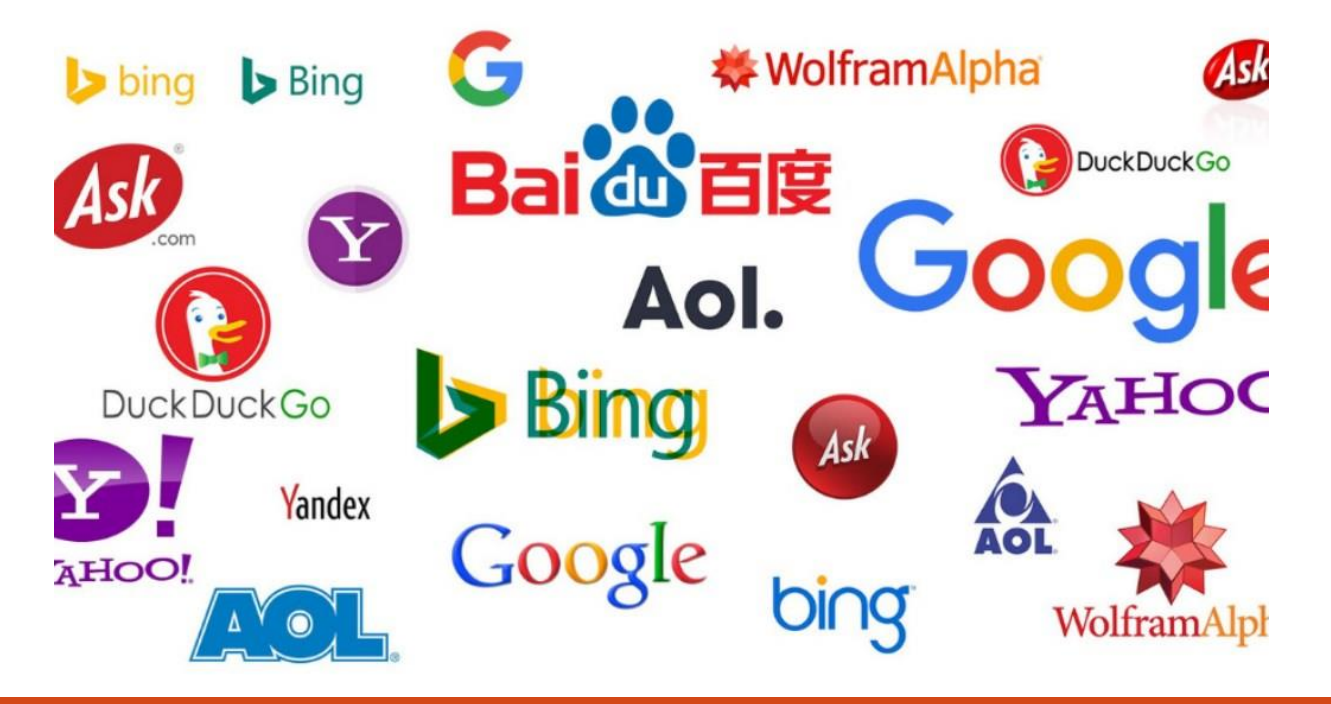

## REGULI DE CĂUTARE

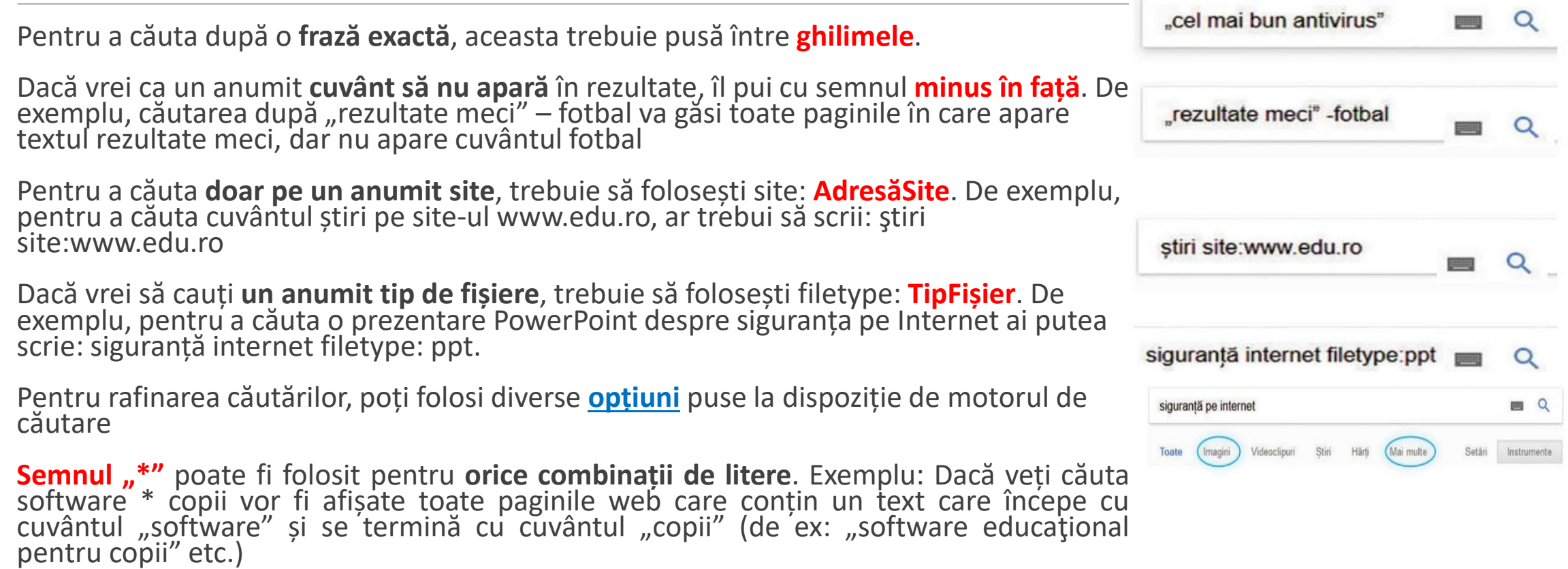

### DOWNLOAD. UPLOAD. DREPTURI DE AUTOR

Salvarea în calculatorul propriu a fișierelor care conțin informații regăsite pe internet poartă numele de **descărcare de fișiere** (în engleză, **download**).

Transmiterea de fișiere cu diferite informații către un alt calculator, aflat la distanță, poartă numele de **încărcare de fişiere** (în engleză, **upload**).

Drepturile depline asupra conținuturilor de pe internet le are fie cel care le-a creat, fie o altă persoană căreia i-au fost acordate legal aceste drepturi de către cel care le-a creat. Aceste drepturi poartă denumirea de **drepturi de autor**.

*Dacă folosim materiale de pe internet în scop documentar pentru proiectele noastre şcolare, trebuie să menționăm întotdeauna, în secțiunea numită Bibliografie, sursa de provenienţă (autorul, titlul, site-ul web), la fel ca în cazul informaţiilor preluate dintr-o publicaţie*

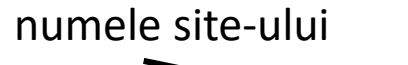

Instrumentele de navigare puse la dispoziție de browserul Google Chrome:

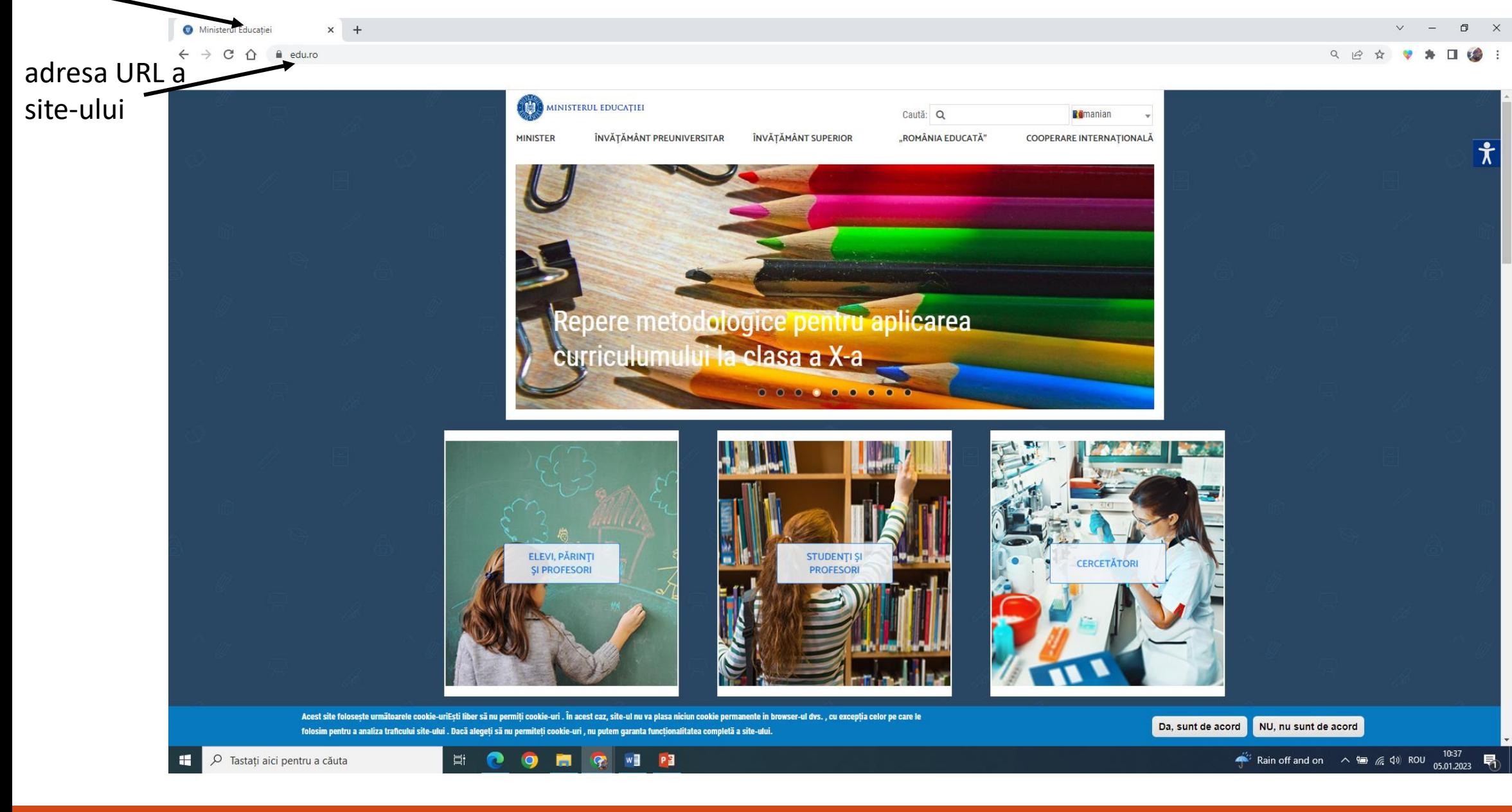

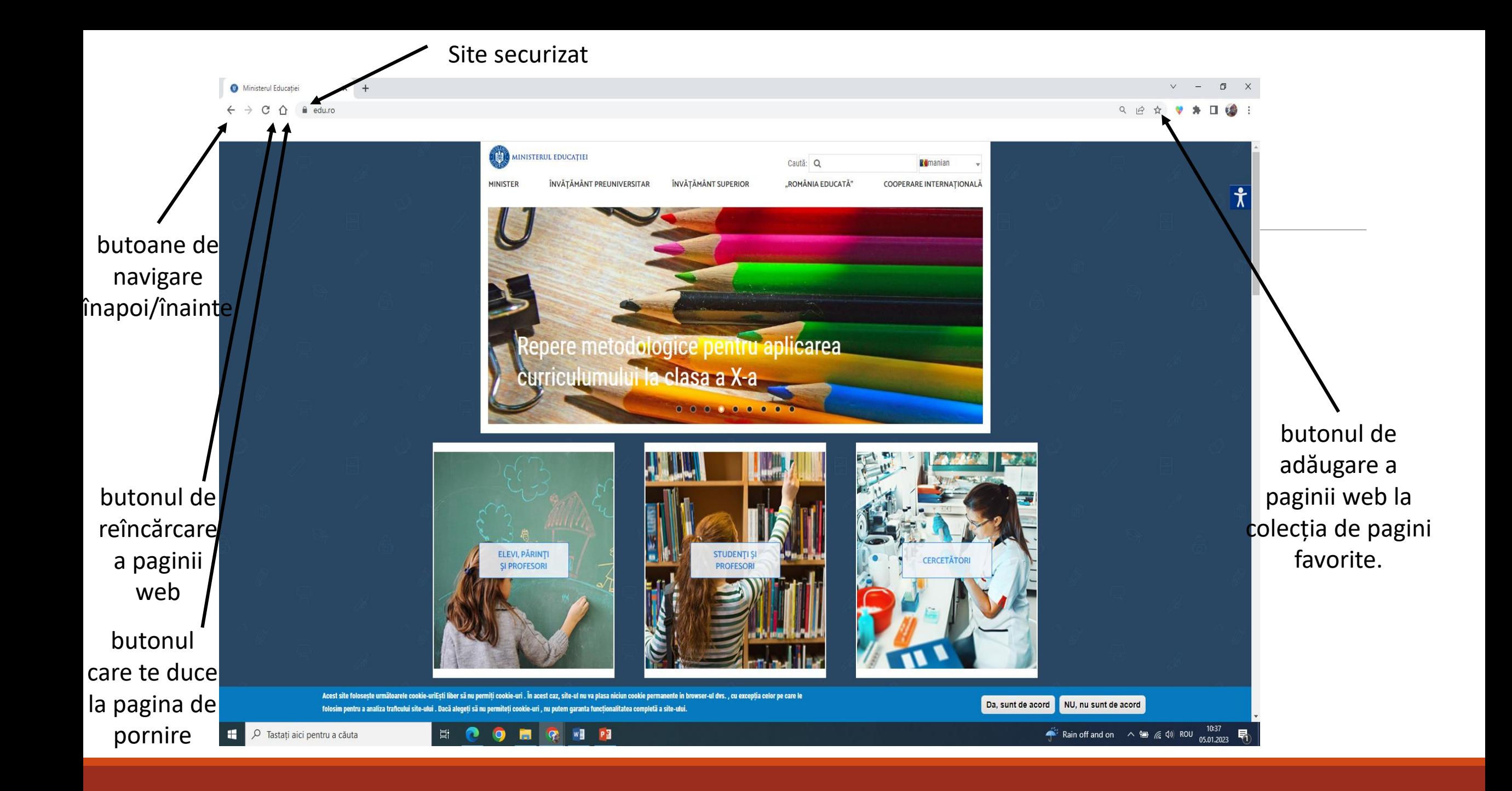

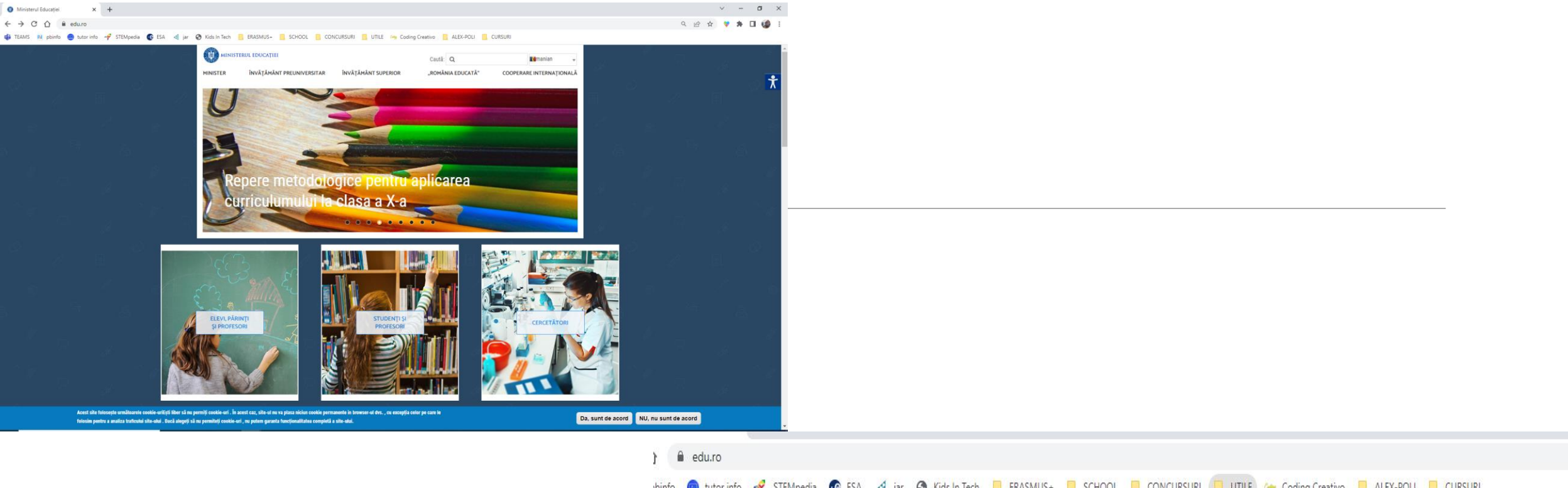

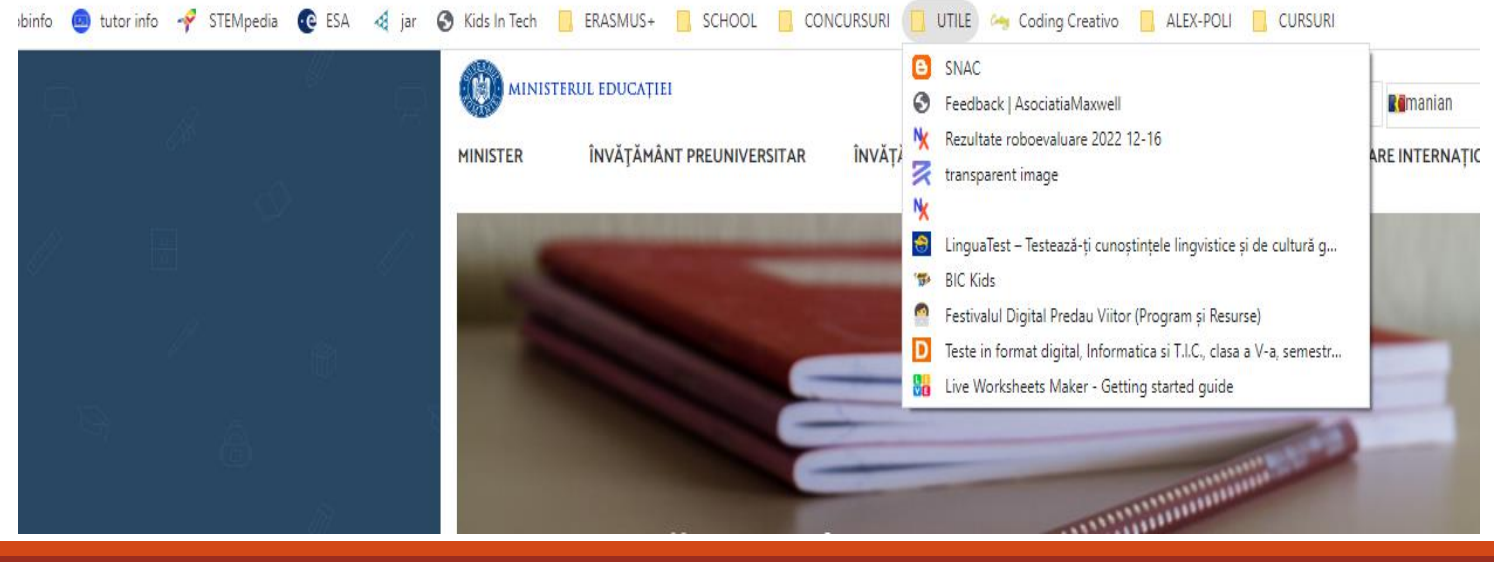

# SIGURANȚA NAVIGĂRII PE INTERNET

Navigarea pe internet poate aduce mari neplăceri pentru că există multe pericole care vă pândesc dacă nu respectați regulile elementare de siguranță. Aceste pericole sunt:

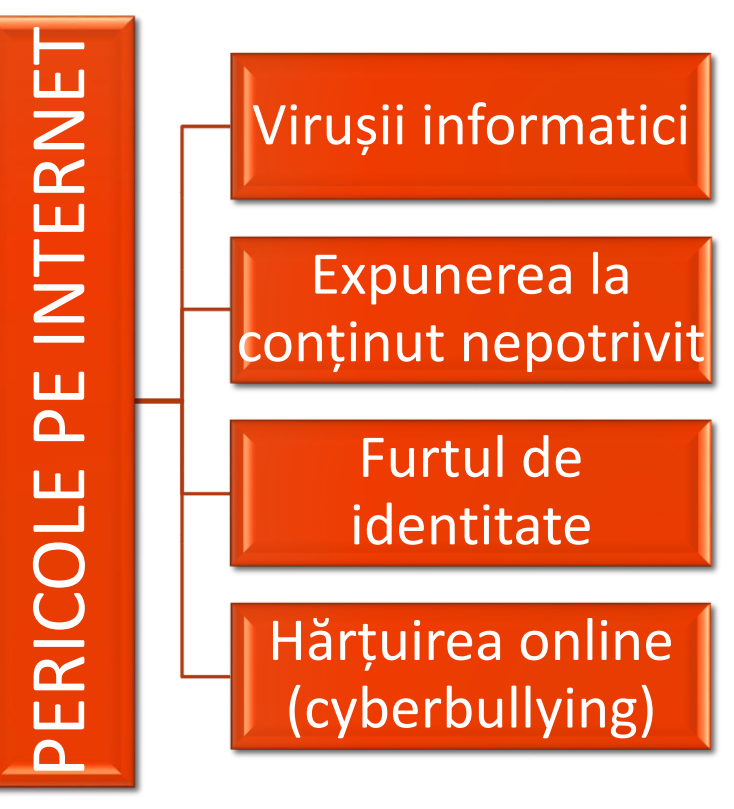

**Virușii informatici** = programe care se instalează pe calculator fără permisiunea utilizatorului, afectând computerul la nivel hardware sau software.

### *Reguli de protecție*:

1 Instalați pe calculatorul vostru programe software antivirus, care depistează prezența amenințărilor de acest tip, izolând și ștergând potențialii viruși.

2 Nu accesați site-uri sau hiperlinkuri care nu sunt de încredere, nu deschideți fișiere transmise pe email de persoane necunoscute sau a căror proveniență este nesigură.

**Expunerea la conținut nepotrivit** = Informația prezentată pe unele site-uri poate fi dăunătoare, poate chiar ilegală, poate instiga la violență, consum de alcool și medicamente interzise etc.

#### *Reguli de protecție*:

- 1 Utilizați doar site-uri despre care știți că sunt de încredere și care sunt adecvate vârstei voastre.
- 2 Verificați de fiecare dată informațiile de pe internet înainte de a le utiliza în orice fel.

**Furtul de identitate** = este activitatea ilegală prin care infractorii copiază datele personale stocate în mediul online (de exemplu, numele, adresa, parolele, datele despre cardurile și conturile bancare ale unei persoane) și le utilizează provocând pagube.

### *Reguli de protecție*:

1 Nu divulgați pe internet informații referitoare la datele voastre personale sau ale familiei. Utilizați siteuri care necesită înregistrare doar cu acordul părinților și sub supravegherea lor.

2 Parolele utilizate sunt personale și nu trebuie să fie divulgate. Pentru a vă proteja, acestea trebuie să fie complexe, să conțină litere, cifre, simboluri.

3 Instalați pe calculator un sistem de protecție numit firewall și alte programe (antivirus și antispyware), care împiedică furtul de informații privitoare la posesorul calculatorului.

**Hărțuirea online (cyberbullying)** = presupune intimidarea, persecuția și abuzarea unei persoane prin intermediul internetului. Hărțuitorii pot recurge la amenințări, pot publica informații (reale sau nu) despre victima lor, făcându-i rău.

#### *Reguli de protecție*:

1 Fiți selectivi cu persoanele cu care vă împrieteniți în mediul online. Comunicarea pe internet trebuie să se facă într-o manieră politicoasă, pentru a nu ofensa sau leza în vreun fel pe nimeni.

2 Dacă primiţi mesaje nepotrivite, care vă supără sau vă sperie, nu răspundeți la acestea, ci apelaţi la ajutorul unui adult care vă este apropiat (părinte, profesor).

3 Nu încărcați niciodată pe internet informații care să vă afecteze imaginea sau să vă pună în pericol. Odată publicate pe internet, aceste date pot fi preluate și folosite de oricine în scopuri rele.